## 「Google Forms の使い方について」

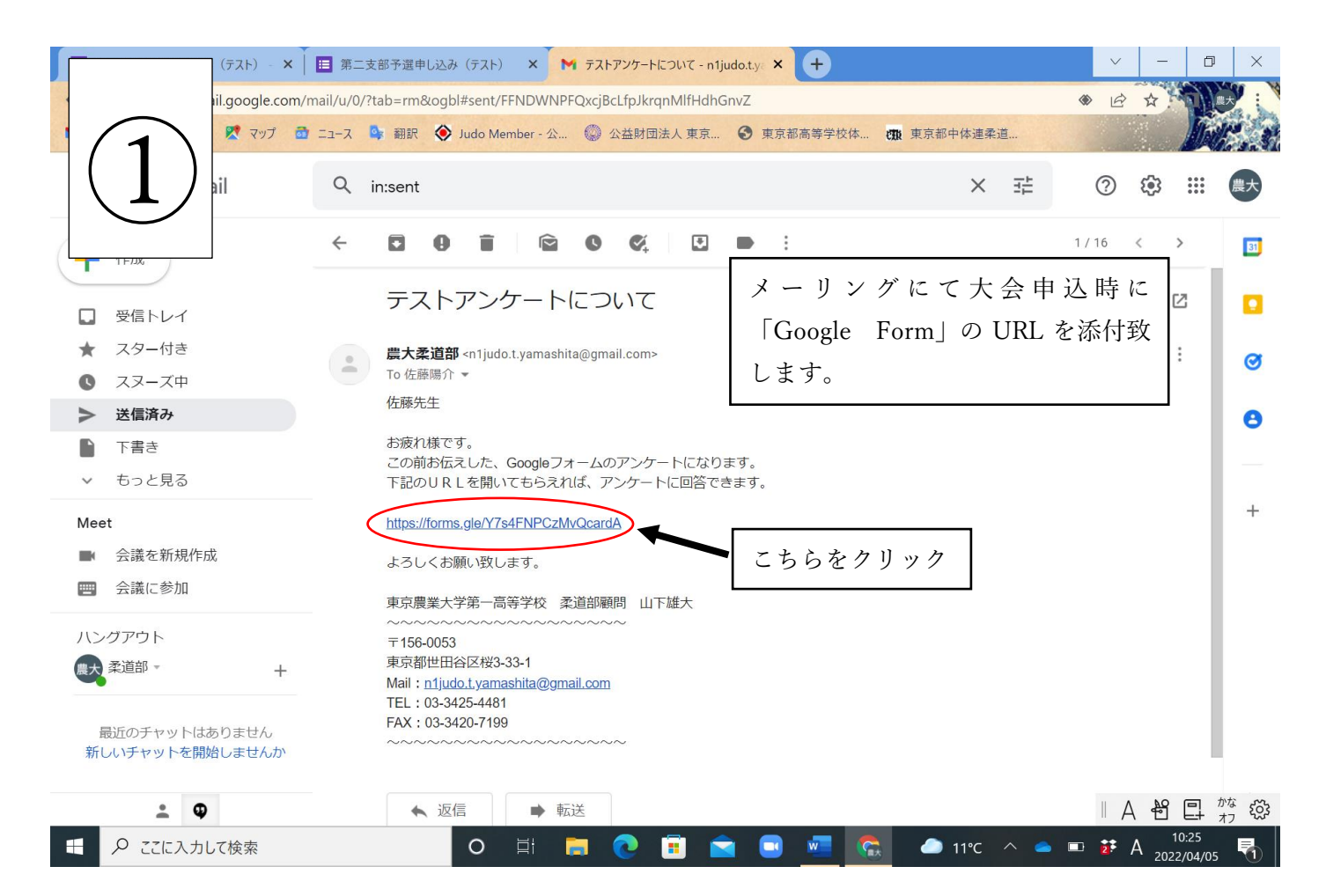

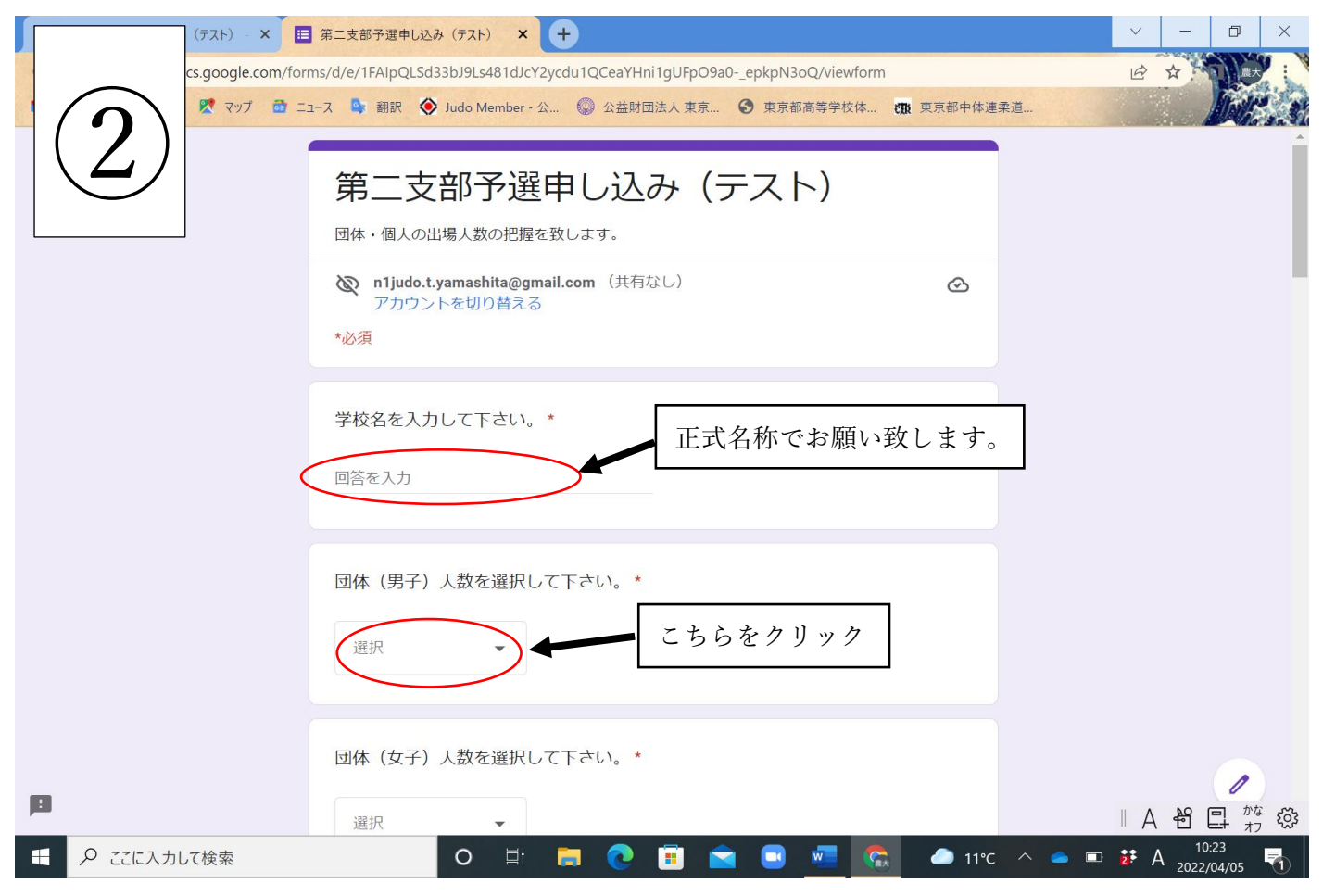

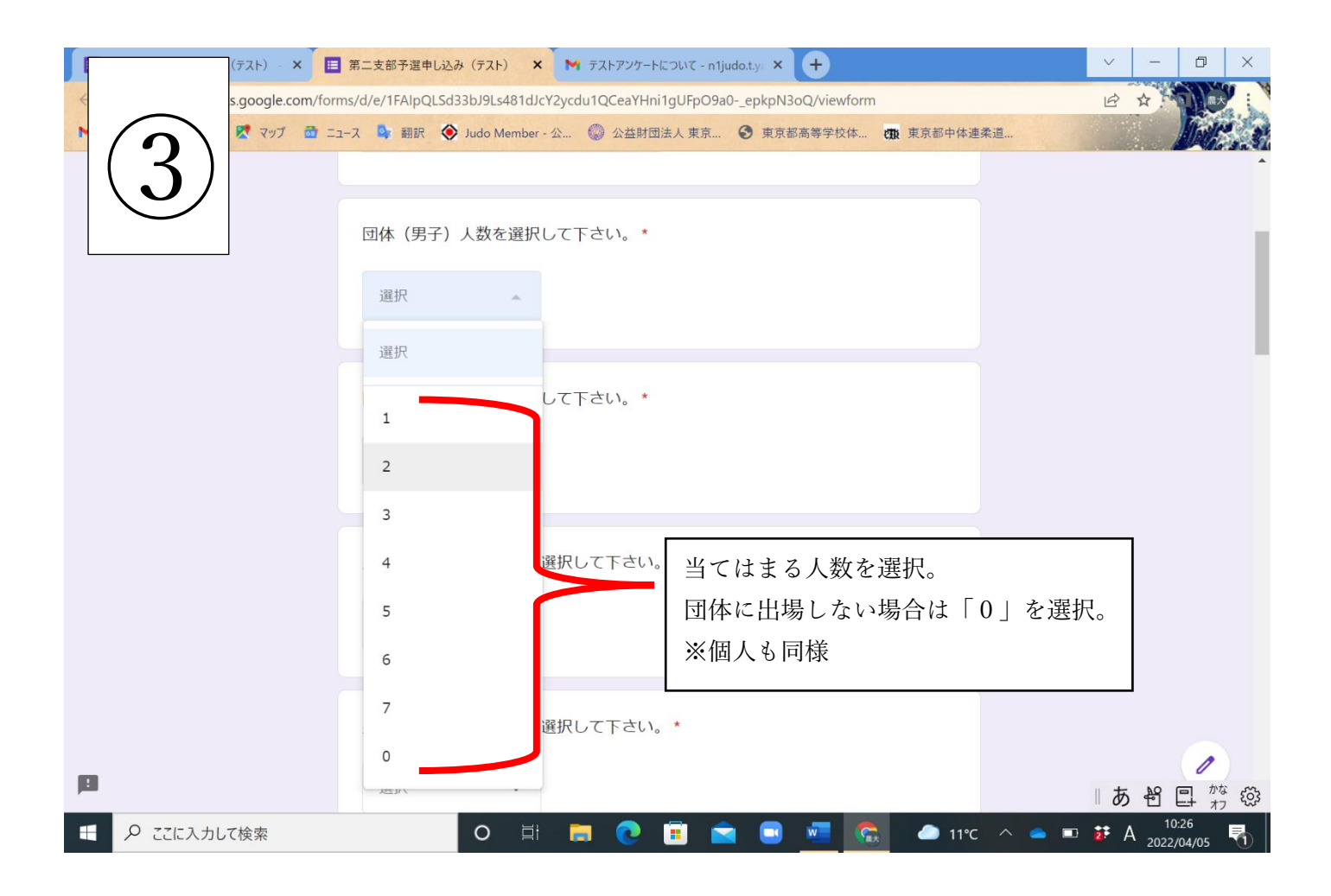

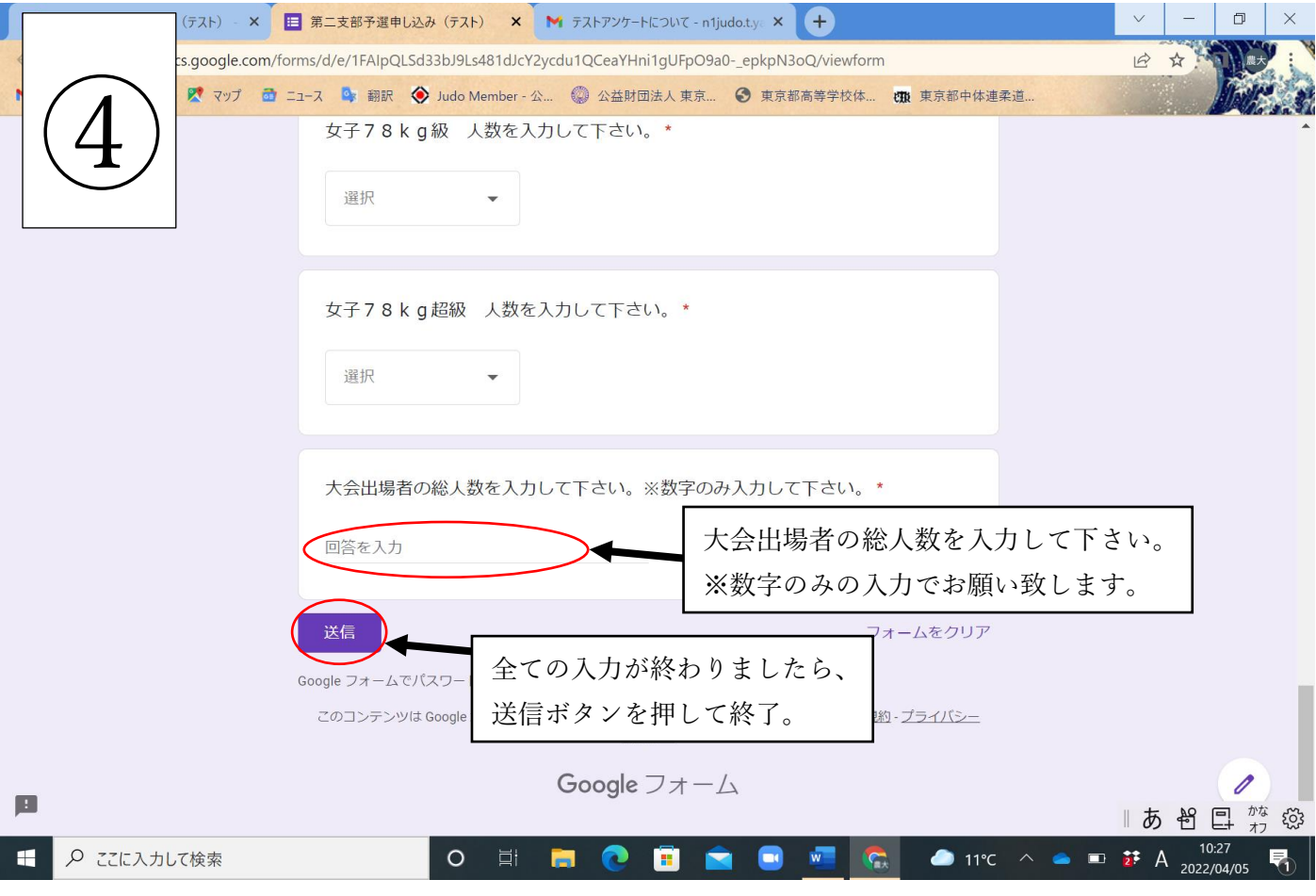